# Relational Database Module

Relational Strict and Fuzzy Database User's Manual Version 0.1 30 July 2014

## by Mohammad Deni Akbar, Kyushu University.

Ver. 1.0 30 July 2014

Copyright  $\copyright$  2014 Kyushu University, All rights reserved.

## <span id="page-2-0"></span>1 Introduction

This is a Mathematica Module for database theory especially for relational database. Using database theory, we also develop theory for using fuzzy database. Implement database operation and also fuzzy relation using relational calculus to make some formula in Mathematica.

To use this package "RelationDatabase", users should set a directory where the modules is stored.

```
[Example]
SetDirectory[
 FileNameJoin[$HomeDirectory, "Dropbox/Ymken2013 (1)/2013_Deni"]];
<< RelationalDatabase';
```
## <span id="page-3-0"></span>2 Relational Database

## 2.1 Basic Notations

## 2.1.1 AllPairs

```
AllPairs[alldata]
```
:: Create all pairs in a list alldata.

```
alldata List of data
```
return List of pairs

```
[Example]
DB[Name] = {"Deni", "Herpin", "Fatih"};
AllPairs[DB[Name]]
{{"Deni", "Deni"}, {"Deni", "Herpin"}, {"Deni", "Fatih"}, {"Herpin",
  "Deni"}, {"Herpin", "Herpin"}, {"Herpin", "Fatih"}, {"Fatih",
  "Deni"}, {"Fatih", "Herpin"}, {"Fatih", "Fatih"}}
```

```
2.1.2 not
```

```
not[A, Y] :: Difference set between A and Y.
```

```
A, Y set
```
return set

```
[Example]
A = \{Name, Subject, Room\}; y = \{Name, Subject\};not[A,y]
{Room}
```
## 2.1.3 RelComp

```
RelComp[x,y]
          :: Composition relation of x and y.
x, y relations
return relation
     [Example]
     x = \{ "Deni", "Mathematics"}, \{ "Herpin", "Algorithm"}, \{ "Fatih",
         "Mathematics"}};
     y = {{"Mathematics", 103}, {"Algorithm", 205}};
     RelComp[x,y]
     {{Deni,103},{Fatih,103},{Herpin,205}}
     {1,1}
```
## 2.1.4 RelInv

#### RelInv[a]

::Invers of relation a, a is pair of element attribute.

```
a relations(pair of element attribute)
return relations(pair of element attribute)
     [Example]
     x = \{ "Deni", "Mathematics"}, \{ "Herpin", "Algorithm"}, \{ "Fatih",
         "Mathematics"}};
     RelInv[x]
     {{"Mathematics", "Deni"}, {"Algorithm",
       "Herpin"}, {"Mathematics", "Fatih"}}
```
## 2.1.5 Id

Id[a] ::Identity relation element of set a

a set

return relation set(pair of elements set)

```
[Example]
y = \{ {\text{}}^\text{w}Mathematics", 103}, {\text{}}^\text{w}Algorithm", 205}};
Id[y]
{{{"Mathematics", 103}, {"Mathematics", 103}}, {{"Algorithm",
   205}, {"Algorithm", 205}}}
```
## 2.1.6 r

r[a] ::relation contains pair of set a

```
a set
```
return pair of element set

```
[Example]
Name = 1; Subject = 2; Class = \{Name, Subject\};DB[Name] = {"Deni", "Herpin", "Fatih"};
DB[Subject] = {"Mathematics", "Algorithm"};
```

```
r[DB[Name]]
{{"Deni", "Deni"}, {"Fatih", "Fatih"}, {"Herpin", "Herpin"}}
```
## 2.1.7 SubsetQ

```
SubsetQ[a,b]
```
::to confirm that every element of set a is subset of set b.

a,b set

```
return True or False
     [Example]
     DB[Name] = {"Deni", "Herpin", "Fatih"};
     SubsetQ[{"Deni", "Fatih"}, DB[Name]]
     True
```
## <span id="page-5-0"></span>2.1.8 DBProduct

## 2.1.8.1 Two Set

```
DBProduct[a,b]
```
::Cartesian product between element of set attribute a and element of set attribute b.

```
a, b set
```
return Set

```
[Example]
DB[Name] = {"Deni", "Herpin", "Fatih"};
DB[Subject] = {"Mathematics", "Algorithm"};
```

```
DBProduct[DB[Name], DB[Subject]]
{{"Deni", "Mathematics"}, {"Deni", "Algorithm"}, {"Herpin",
  "Mathematics"}, {"Herpin", "Algorithm"}, {"Fatih",
  "Mathematics"}, {"Fatih", "Algorithm"}}
```
## 2.1.8.2 Collection Sets

```
DBProduct<sup>[1]</sup>
          ::Cartesian product of collection attribute l, element of l is attibute of database.
l collection of sets
return Set
     [Example]
     Name = 1; Subject = 2; Class = \{Name, Subject\};DB[Name] = {"Deni", "Herpin", "Fatih"};
     DB[Subject] = {"Mathematics", "Algorithm"};
     DBProduct[Class]
     {{"Deni", "Mathematics"}, {"Deni", "Algorithm"}, {"Herpin",
       "Mathematics"}, {"Herpin", "Algorithm"}, {"Fatih",
       "Mathematics"}, {"Fatih", "Algorithm"}}
2.1.9 Idx
Idx[x,a] :: Position an attribute a in set of attribute x.
a An element of attribute set
x Set of attribute
```

```
return Position of a in x
     [Example]
    Name = 1; Subject = 2; Class = {Name, Subject};DB[Name] = {"Deni", "Herpin", "Fatih";DB[Subject] = {"Mathematics", "Algorithm"};
```
<span id="page-6-0"></span>Idx[Class, Name] 1

## 2.1.10 RhoXa

RhoXa[x,a]

::Pair of projection element of set attribute x to an attribute a, a is element of x

a An element of attribute set

x Set of attribute

return Set

```
[Example]
```

```
Name = 1; Subject = 2; Class = {Name, Subject};DB[Name] = {"Deni", "Herpin", "Fatih"};
DB[Subject] = {"Mathematics", "Algorithm"};
```

```
RhoXa[Class, Name]
{{{"Deni", "Mathematics"}, "Deni"}, {{"Deni", "Algorithm"},
  "Deni"}, {{"Herpin", "Mathematics"},
  "Herpin"}, {{"Herpin", "Algorithm"},
  "Herpin"}, {{"Fatih", "Mathematics"},
  "Fatih"}, {{"Fatih", "Algorithm"}, "Fatih"}}
```
## 2.1.11 Intersections

#### Intersections[l]

::Intersection of collection set.

```
l An Collection set
return Set
    [Example]
    Intersections[{{1, 2}, {1}}]
    1
```
### 2.1.12 Rho

Rho $[x, y]$  ::Pair of projection element of set attribute x to element of set attribute y, such that set attribute  $y$  is subset of set attribute  $x$ 

x,y Attribute set

return Relation Set between element of attribute set

```
[Example]
Name = 1; Subject = 2; Class = \{Name, Subject\};DB[Name] = {"Deni", "Herpin", "Fatih"};
DB[Subject] = {"Mathematics", "Algorithm"};
Rho[Class, {Name}]
```

```
{{{"Deni", "Algorithm"}, "Deni"}, {{"Deni", "Mathematics"},
  "Deni"}, {{"Fatih", "Algorithm"},
  "Fatih"}, {{"Fatih", "Mathematics"},
  "Fatih"}, {{"Herpin", "Algorithm"},
  "Herpin"}, {{"Herpin", "Mathematics"}, "Herpin"}}
```
## 2.1.13 Theta

```
Theta[A, x]
```
::Pairs of equivalence relation set of attribute x from complete set of attribute A, with condition attribute set x is subset of attribute sets A

#### A,x Attribute set

return Sets relation between element of attribute set x and attribute set A

```
[Example]
Name = 1; Subject = 2; Class = \{Name, Subject\};DB[Name] = {"Deni", "Herpin", "Fatih"};
DB[Subject] = {"Mathematics", "Algorithm"};
```

```
Theta[Class, {Name}]
{{{"Deni", "Algorithm"}, {"Deni", "Algorithm"}}, {{"Deni",
   "Algorithm"}, {"Deni", "Mathematics"}}, {{"Deni",
   "Mathematics"}, {"Deni", "Algorithm"}}, {{"Deni",
   "Mathematics"}, {"Deni", "Mathematics"}}, {{"Fatih",
   "Algorithm"}, {"Fatih", "Algorithm"}}, {{"Fatih",
   "Algorithm"}, {"Fatih", "Mathematics"}}, {{"Fatih",
   "Mathematics"}, {"Fatih", "Algorithm"}}, {{"Fatih",
   "Mathematics"}, {"Fatih", "Mathematics"}}, {{"Herpin",
   "Algorithm"}, {"Herpin", "Algorithm"}}, {{"Herpin",
   "Algorithm"}, {"Herpin", "Mathematics"}}, {{"Herpin",
   "Mathematics"}, {"Herpin", "Algorithm"}}, {{"Herpin",
```
"Mathematics"}, {"Herpin", "Mathematics"}}}

## 2.2 Database Operations

### 2.2.1 Projection

```
DBProjection[A,rdb,y]
           ::Projection of relation database rdb with attributes A to attributes y, such
           that y is subset of A
A Complete set of attribute with a relation
rdb relations set of element every attribute
y Set of attribute that we want to select, subset set of A
return pair elements of attribute sets y
     [Example]
     Name = 1; Subject = 2; Class = \{Name, Subject\};
```

```
DB[Name] = {"Deni", "Herpin", "Fatih"};
DB[Subject] = {"Mathematics", "Algorithm"};
rClass = {{"Deni", "Mathematics"}, {"Fatih", "Mathematics"}};
DBProjection[Class, rClass, {Subject}]
{{"Mathematics", "Mathematics"}}
```
### 2.2.2 Natural Join

```
NaturalJoin[x,y,r1,r2]::Join relation between relation database r1 with attributes x and relation data-
           base r2 with attributes y
```
x,y Complete set of attribute of a relation

r1,  $r^2$  relations set of element every attribute

return pair elements of union attribute sets x with elements r1 and y with elements r2

```
[Example]
Name = 1; Subject = 2; Class = \{Name, Subject\};DB[Name] = {"Deni", "Herpin", "Fatih"};
DB[Subject] = {"Mathematics", "Algorithm"};
rClass = {{"Deni", "Mathematics"}, {"Fatih", "Mathematics"}};
Room = 3;DB[Room] = 103, 205, 304, 202;
Lecture = {Subject, Room};
rLecture = {Tunathematics", 103}, {TAlgorithm", 205}};
NaturalJoin[Class, Lecture, rClass, rLecture]
{{{"Deni", "Mathematics", 103}, {"Deni", "Mathematics",
   103}}, {{"Fatih", "Mathematics", 103}, {"Fatih", "Mathematics",
   103}}}
```
## 2.2.3 Selection

#### Selection[A,r,Condition]

::Selection of relation database r with attribute A, with some condition in attribute a, for example  $a < b$ ,  $a > b$ ,  $b < a < c$ , etc. b and c is value that we want

```
A Complete set of attribute of a relation
```
r relations set of element every attribute

Condition Condition that is selected, consider a is subset of A. So the condition is mean the condition of a that we want. For example, in relation Test has attribute set name and score, Test={Name, Score}. From relation Test, we want to select only elements with condition: Score > 50.

return pair elements of relation sets. [Example] Name = 1; Subject = 2; Class =  $\{Name, Subject\};$ 

```
DB[Name] = {"Deni", "Herpin", "Fatih"};
DB[Subject] = {"Mathematics", "Algorithm"};
rClass = {{"Deni", "Mathematics"}, {"Fatih", "Mathematics"}};
Score = 4; Result = {Name, Subject, Score};
DB[Score] = {0, 20, 50, 60, 70, 80, 90, 100};
rScore = {{"Deni", "Mathematics", 90}, {"Deni", "Algorithm",
    80}, {"Herpin", "Mathematics", 60}, {"Herpin", "Algorithm",
    70}, {"Fatih", "Mathematics", 100}, {"Fatih", "Algorithm", 90}};
DBSelection[Result, rScore, Score > 70]
{{{"Deni", "Algorithm", 80}, {"Deni", "Algorithm", 80}}, {{"Deni",
   "Mathematics", 90}, {"Deni", "Mathematics", 90}}, {{"Fatih",
   "Algorithm", 90}, {"Fatih", "Algorithm", 90}}, {{"Fatih",
   "Mathematics", 100}, {"Fatih", "Mathematics", 100}}}
```
## <span id="page-10-0"></span>3 Fuzzy Relational Database

## 3.1 Basic Fuzzy Notations

### 3.1.1 FuzzyRelComp

```
FuzzyRelComp[x,y]
```
:: Compisiton of fuzzy relation between element of fuzzy set attribute x and element of fuzzy set attribute y.

x, y Fuzzy relations set.

```
return Fuzzy relation set.
     [Example]
    rLikes = {{"Deni", "Mathematics", 0.9}, {"Herpin", "Algorithm",
         0.5}, {"Fatih", "Mathematics", 0.7}};
     rFill = {{"Mathematics", "Coding", 0.6}, {"Algorithm", "Coding",
         0.8}, {"Mathematics", "Discrete Theory", 0.8}, {"Algorithm",
         "Discrete Theory", 0.6}};
     FuzzyRelComp[rLikes, rFill]
     {{"Deni", "Coding", 0.6}, {"Deni", "Discrete Theory",
       0.8}, {"Herpin", "Coding", 0.5}, {"Herpin", "Discrete Theory",
       0.5}, {"Fatih", "Coding", 0.6}, {"Fatih", "Discrete Theory", 0.7}}
```
## 3.1.2 FuzzyId

### FuzzyId[a]

::Identity fuzzy relation element of fuzzy set a

a set

return relation fuzzy set(pair of elements set)

```
[Example]
rLikes = {{"Deni", "Mathematics", 0.9}, {"Herpin", "Algorithm",
    0.5}, {"Fatih", "Mathematics", 0.7}};
```

```
FuzzyId[rLikes]
{{{"Deni", "Mathematics"}, {"Deni", "Mathematics"},
  0.9}, {{"Herpin", "Algorithm"}, {"Herpin", "Algorithm"},
  0.5}, {{"Fatih", "Mathematics"}, {"Fatih", "Mathematics"}, 0.7}};
```

```
3.1.3 ToFuzzy
```
ToFuzzy $[r]$ ::To give fuzzy value of set r r Relation sets

return Relation fuzzy set with fuzzy value

```
[Example]
rExperience = {f'"Young", "Low"}, {'"Old", "High"}};
ToFuzzy[rExperience]
{ {"Young", "Low", 1. }, {"Old", "High", 1.} }
```
## 3.1.4 FuzzyRho

FuzzyRho[x,y] ::Pair of projection element of set attribute x to element of set attribute y with fuzzy value in every pair, such that  $y$  is subset of  $x$ 

```
x,y Relation sets
```

```
return Relation fuzzy set with fuzzy value
     [Example]
```

```
Name = 1; Subject = 2; Likes = \{Name, Subject\};DB[Name] = {"Deni", "Herpin", "Fatih"};
DB[Subject] = {"Mathematics", "Algorithm"};
```

```
FuzzyRho[Likes, {Subject}]
```

```
{{{"Deni", "Algorithm"}, "Algorithm",
  1.}, {{"Deni", "Mathematics"}, "Mathematics",
  1.}, {{"Fatih", "Algorithm"}, "Algorithm",
  1.}, {{"Fatih", "Mathematics"}, "Mathematics",
  1.}, {{"Herpin", "Algorithm"}, "Algorithm",
  1.}, {{"Herpin", "Mathematics"}, "Mathematics", 1.}}
```
## 3.1.5 FuzzyRelInv

```
FuzzyRelInv[a]
```
::Invers of fuzzy relation a, a is pair of element attribute with fuzzy value.

a Fuzzy relations(pair of element attribute with fuzzy value)

return Fuzzy relations(pair of element attribute with fuzzy value)

```
[Example]
```
rFill = {{"Mathematics", "Coding", 0.6}, {"Algorithm", "Coding", 0.8}, {"Mathematics", "Discrete Theory", 0.8}, {"Algorithm", "Discrete Theory", 0.6}};

```
FuzzyRelInv[rFill]
{{"Coding", "Mathematics", 0.6}, {"Coding", "Algorithm",
  0.8}, {"Discrete Theory", "Mathematics", 0.8}, {"Discrete Theory",
  "Algorithm", 0.6}}
```
## 3.1.6 FuzzyIntersection

## 3.1.6.1 Two Sets

```
FuzzyIntersection[x,y]
           ::Intersection between fuzzy relation set x and fuzzy relation set y.
```

```
x,y Fuzzy relations set.
return Fuzzy relations set.
     [Example]
     rMathDept = {{"Mathematics", "Coding", 0.6}, {"Algorithm", "Coding",
         0.8}, {"Mathematics", "Discrete Theory", 0.8}, {"Algorithm",
         "Discrete Theory", 0.6}};
     rInfDept = {{"Mathematics", "Coding", 0.9}, {"Algorithm", "Coding",
         0.9}, {"Mathematics", "Discrete Theory", 0.8}, {"Algorithm",
         "Discrete Theory", 0.6}};
     FuzzyIntersection[rMathDept, rInfDept]
     {{"Mathematics", "Coding", 0.6}, {"Algorithm", "Coding",
       0.8}, {"Mathematics", "Discrete Theory", 0.8}, {"Algorithm",
       "Discrete Theory", 0.6}}
3.1.6.2 Collection set
FuzzyIntersection[d]
          ::Intersection between collection of fuzzy relation sets in one set d.
d Collection of fuzzy relations sets in one set.
return Fuzzy relations set.
     [Example]
     rAll= {{"Mathematics", "Coding", 0.6}, {"Algorithm", "Coding",
         0.8}, {"Mathematics", "Discrete Theory", 0.8}, {"Algorithm",
         "Discrete Theory", 0.6},{"Mathematics", "Coding", 0.9}, {"Algorithm", "Coding",
         0.9}, {"Mathematics", "Discrete Theory", 0.8}, {"Algorithm",
         "Discrete Theory", 0.6}};
     FuzzyIntersection[rAll]
     {{"Algorithm", "Coding", 0.8}, {"Algorithm",
       "Discrete Theory", 0.6}, {"Mathematics", "Coding",
       0.6}, {"Mathematics", "Discrete Theory", 0.8}}
3.1.7 FuzzyUnion
3.1.7.1 Two Sets
FuzzyUnion[x,y]
          ::Union between fuzzy relation set x and fuzzy relation set y.
x,y Fuzzy relation set.
return Fuzzy relation set.
     [Example]
     rMathDept = {{"Mathematics", "Coding", 0.6}, {"Algorithm", "Coding",
```

```
0.8}, {"Mathematics", "Discrete Theory", 0.8}, {"Algorithm",
"Discrete Theory", 0.6}};
```

```
rInfDept = {{"Mathematics", "Coding", 0.9}, {"Algorithm", "Coding",
   0.9}, {"Mathematics", "Discrete Theory", 0.8}, {"Algorithm",
   "Discrete Theory", 0.6}};
FuzzyUnion[rMathDept, rInfDept]
{{"Mathematics", "Coding", 0.9}, {"Algorithm", "Coding",
 0.9}, {"Mathematics", "Discrete Theory", 0.8}, {"Algorithm",
  "Discrete Theory", 0.6}}
```
## 3.1.7.2 Collections set

```
FuzzyUnion[d]
          ::Union between collection of fuzzy relation sets in one set d.
d Collection of fuzzy relations sets in one set.
return Fuzzy relations set.
     [Example]
     rAll= {{"Mathematics", "Coding", 0.6}, {"Algorithm", "Coding",
         0.8}, {"Mathematics", "Discrete Theory", 0.8}, {"Algorithm",
         "Discrete Theory", 0.6},{"Mathematics", "Coding", 0.9}, {"Algorithm", "Coding",
         0.9}, {"Mathematics", "Discrete Theory", 0.8}, {"Algorithm",
         "Discrete Theory", 0.6}};
     FuzzyUnion[rAll]
     {{"Algorithm", "Coding", 0.9}, {"Algorithm",
       "Discrete Theory", 0.6}, {"Mathematics", "Coding",
       0.9}, {"Mathematics", "Discrete Theory", 0.8}}
```
## 3.2 Fuzzy Operations

## 3.2.1 FuzzySelection

```
FuzzySelection[A,r,Condition]
             ::Selection of fuzzy relation set database r with attribute A, with some condition
             in attribute a, for example a \leq b, a \geq b, b \leq a \leq c, etc. b and c is value that we want
```
- A Complete set of attribute of a fuzzy relation
- r Fuzzy relations set of element every attribute

Condition Condition that is selected, consider a is subset of A. So the condition is mean the condition of a that we want. For example, in relation Test has attribute set name and score, Test={Name, Score}. From relation Test, we want to select only elements with condition: Score > 50.

return pair elements of fuzzy relation sets.

```
[Example]
Name = 1; Subject = 2; Likes = \{Name, Subject\};DB[Name] = {"Deni", "Herpin", "Fatih"};
DB[Subject] = {"Mathematics", "Algorithm"};
```

```
rLikes = {{"Deni", "Mathematics", 0.9}, {"Herpin", "Algorithm",
        0.5}, {"Fatih", "Mathematics", 0.7}};
    FuzzySelection[Likes, rLikes, Subject == "Mathematics"]
    {{{"Deni", "Mathematics"}, {"Deni", "Mathematics"},
      0.9}, {{"Fatih", "Mathematics"}, {"Fatih", "Mathematics"}, 0.7}}
3.2.2 FuzzyProjection
```

```
FuzzyProjection[A,rdb,y]
           ::Projection of fuzzy relation set database rdb with attributes A to attributes
           y, such that y is subset of A
```
A Complete set of attribute with a fuzzy relation

rdb Fuzzy relations set of element every attribute

y Set of attribute that we want to select, subset set of A

```
return pair elements of attribute fuzzy sets y
```

```
[Example]
Name = 1; Subject = 2; Theory = 5;
DB[Name] = {"Deni", "Herpin", "Fatih"};
DB[Subject] = {"Mathematics", "Algorithm"};
DB[Theory] = {"Coding", "Discrete Theory"};
Complete = {Name, Subject, Theory};rComplete = {{"Deni", "Mathematics", "Coding", 0.8}, {"Deni",
   "Mathematics", "Discrete Theory", 0.9}, {"Herpin", "Algorithm",
    "Coding", 0.8}, {"Herpin", "Mathematics", "Discrete Theory",
   0.6}, {"Fatih", "Mathematics", "Coding", 0.6}, {"Fatih",
   "Algorithm", "Discrete Theory", 0.9}};
FuzzyProjection[Complete, rComplete, Subject, Theory]
{{{"Algorithm", "Coding"}, {"Algorithm", "Coding"},
 0.8}, {{"Algorithm", "Discrete Theory"}, {"Algorithm",
   "Discrete Theory"},
```

```
0.9}, {{"Mathematics", "Coding"}, {"Mathematics", "Coding"},
0.8}, {{"Mathematics", "Discrete Theory"}, {"Mathematics",
 "Discrete Theory"}, 0.9}}
```
## 3.2.3 FuzzyNaturalJoin

NaturalJoin[x,y,r1,r2]

::Join relation between fuzzy relation set database r1 with attributes x and fuzzy relation set database r2 with attributes y

- x,y Complete set of attribute of a fuzzy relation
- r1, r2 Fuzzy relations set of element every attribute
- return pair elements of union attribute fuzzy sets x with elements r1 and y with elements r2

```
[Example]
Name = 1; Subject = 2; Likes = Name, Subject;
DB[Name] = {"Deni", "Herpin", "Fatih"};
DB[Subject] = {"Mathematics", "Algorithm"};
Theory = 5;
DB[Theory] = "Coding", "Discrete Theory"; Fill = Subject, Theory;
rLikes = {{"Deni", "Mathematics", 0.9}, {"Herpin", "Algorithm",
    0.5}, {"Fatih", "Mathematics", 0.7}};
rFill = {{"Mathematics", "Coding", 0.6}, {"Algorithm", "Coding",
    0.8}, {"Mathematics", "Discrete Theory", 0.8}, {"Algorithm",
    "Discrete Theory", 0.6}};
FuzzyNaturalJoin[Likes, Fill, rLikes, rFill]
{{{"Deni", "Mathematics", "Coding"}, {"Deni", "Mathematics",
    "Coding"},
 0.6}, {{"Deni", "Mathematics", "Discrete Theory"}, {"Deni",
   "Mathematics", "Discrete Theory"},
 0.8}, {{"Fatih", "Mathematics", "Coding"}, {"Fatih", "Mathematics",
   "Coding"},
  0.6}, {{"Fatih", "Mathematics", "Discrete Theory"}, {"Fatih",
   "Mathematics", "Discrete Theory"},
  0.7}, {{"Herpin", "Algorithm", "Coding"}, {"Herpin", "Algorithm",
   "Coding"},
 0.5}, {{"Herpin", "Algorithm", "Discrete Theory"}, {"Herpin",
   "Algorithm", "Discrete Theory"}, 0.5}}
```
# <span id="page-16-0"></span>Index

## $\overline{\mathbf{A}}$

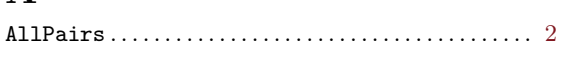

# $\mathbf C$

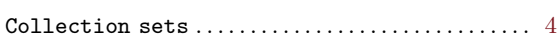

# $\mathbf{F}$

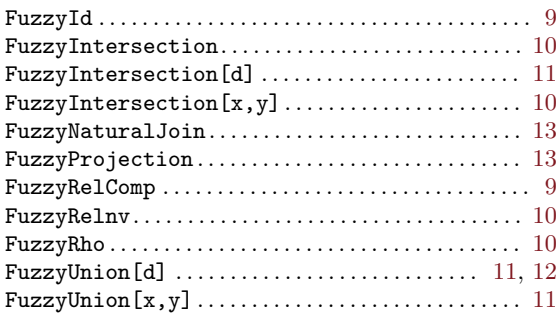

## $\mathbf I$

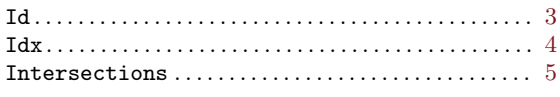

## $\mathbf N$

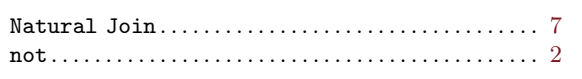

## $\mathbf P$

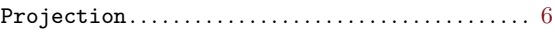

# $\mathbf R$

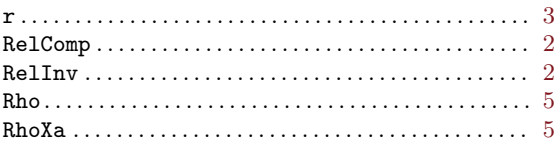

# $\mathbf S$

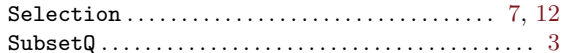

## $\mathbf T$

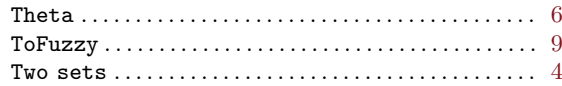

# Table of Contents

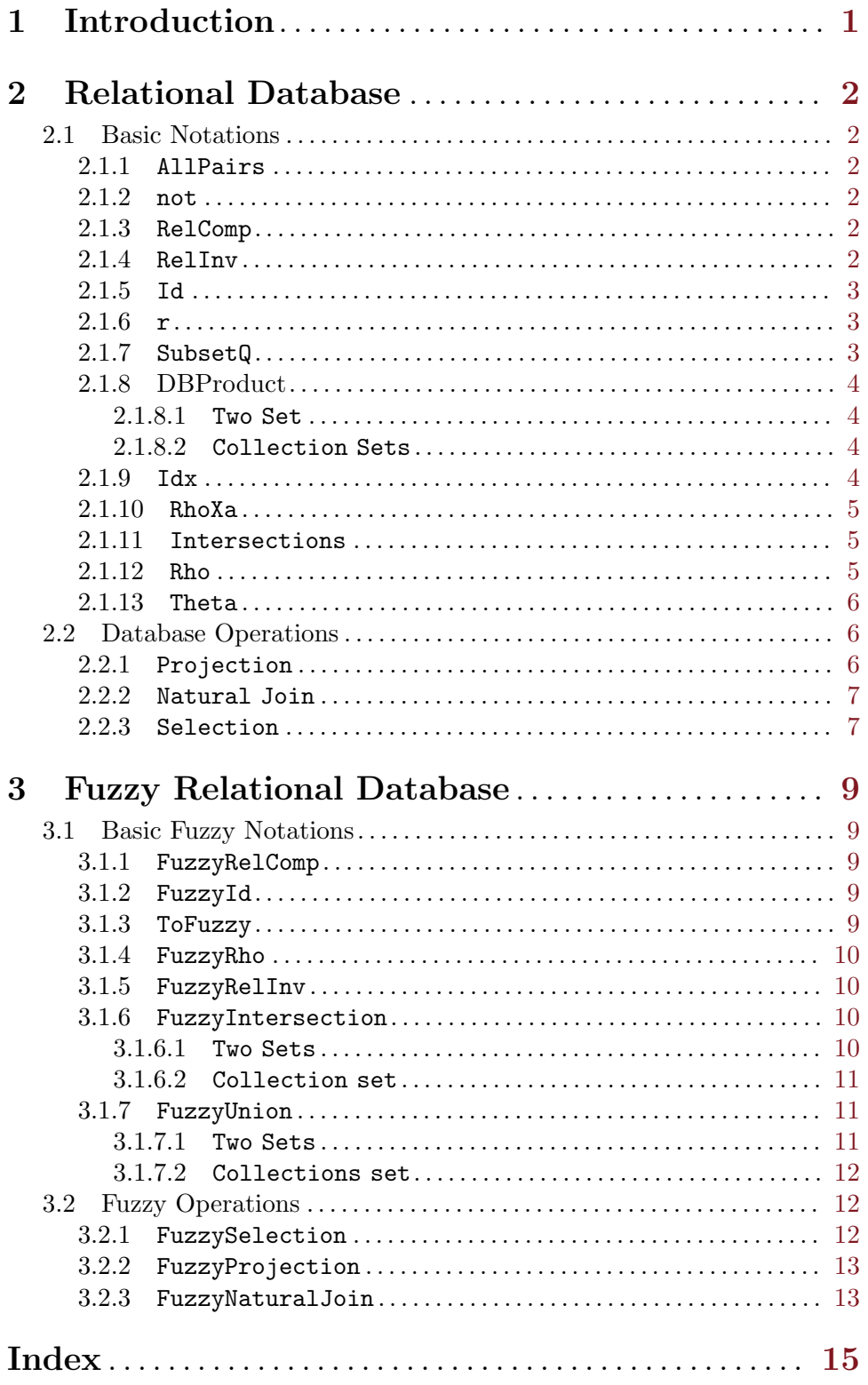